### DATA SHEET: DEPLOYMENT SERVICE

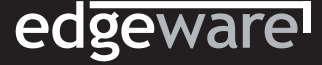

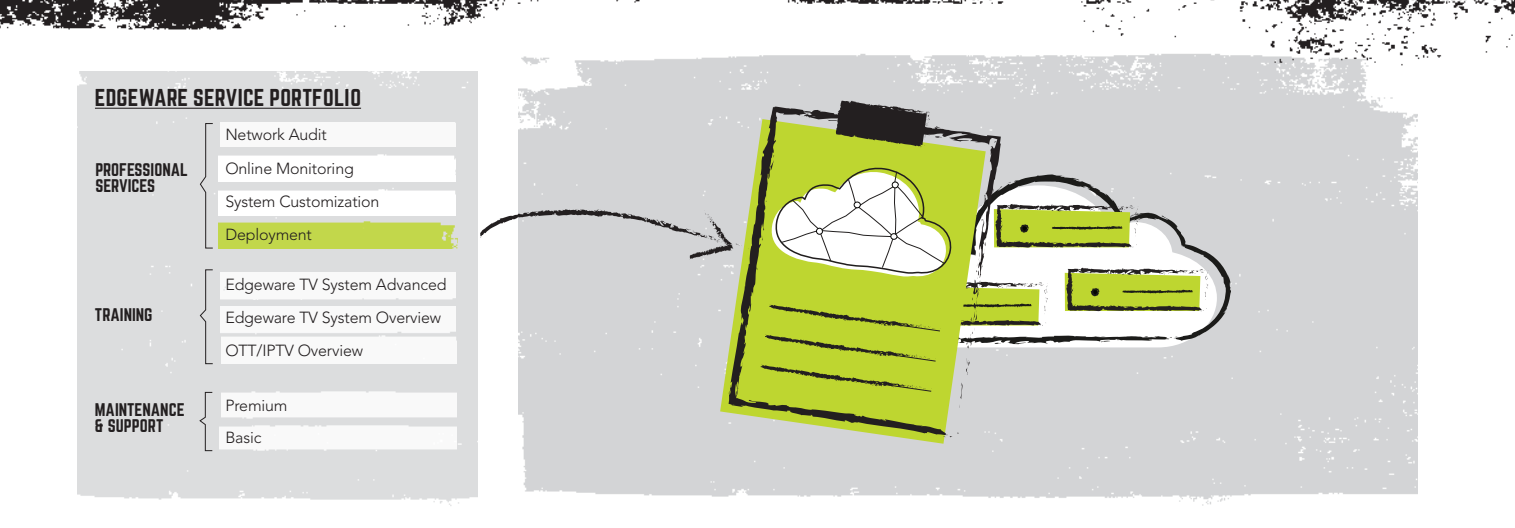

# DEPLOY YOUR EDGEWARE TV CDN AS A TURN-KEY PROJECT FOR OPTIMIZED IMPLEMENTATION

The Deployment service enables you to deploy your Edgeware TV CDN solution as a turn-key project. By letting Edgeware experts design the network architecture and perform implementation your deployment project are in the hands of those knowing the products in detail which can reduce the roll-out time and shorten time to revenue for your solution.

#### WHAT IT DOES

The Deployment service takes your TV CDN deployment project through different steps in order for you to go live with the solution as smooth and quickly as possible.

The steps include detailed (low level) network design, software implementation, functional acceptance testing, system integration support & system acceptance support in addition to project management throughout the whole Edgeware solution project.

Optional steps of the Deployment service include hardware implementation, full system integration, system acceptance and go live support.

### KEY BENEFITS

 $\sqrt{\ }$  Turn-key project letting you concentrate on your key business while we deploy your TV CDN solution

 $\sqrt{\phantom{a}}$  Edgeware experts with detailed product knowledge perform all stages in the project, ensuring the most optimized network architecture and implementation

 $\sqrt{\ }$  Extensive product knowledge ensuring the project is delivered as quickly as possible and avoiding delays

 $\sqrt{\ }$  Project is run in a professional step-by-step manner assuring easy overview of status and progress

Well documented and tested solution

### HOW IT WORKS

1. Edgeware experts perform detailed network design based on customer's requirements.

2. Typically the customer performs HW installation and Edgeware performs the SW installation and configuration.

**3.** Edgeware solution including HW and SW is tested and accepted during the functional acceptance.

4. During system acceptance Edgeware will provide support with testing and trouble shooting.

**5.** If requested, Edgeware can also perform system integration and acceptance of the entire eco system as well as support during launch phase.

Datasheet: Deployment Service, Jun 2018, V.1.1. © 2018 Edgeware AB. All rights reserved.

### DEPLOYMENT SERVICE

 $\mathbb{R}$ 

### edgeware

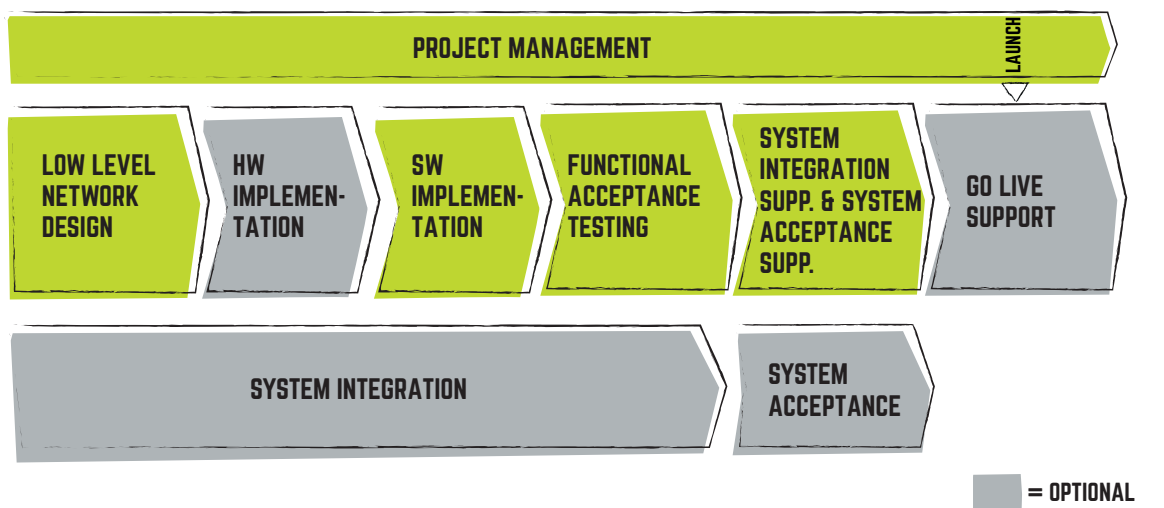

The steps of the Deployment service presented in a flow-chart illustration. This is described in the How it works section on the previous page.

 $=$  default. can be tuned to customer need

#### HOW TO DELIVER

The Deployment Service is performed by Edgeware engineers, partly onsite, partly remotely in close cooperation with the appointed contact at the customer.

## DEPLOYMENT SERVICE - SPECIFICATION

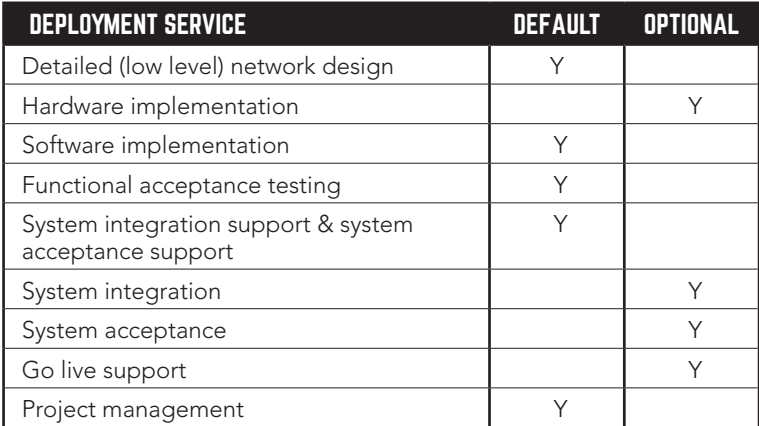

Please contact Edgeware for detailed descriptions of the services mentioned in above table.

 $\,$  . Specifications are subject to change without notice.

#### FOR MORE INFO ON RELATED SERVICES, PLEASE SEE:

- [Network Audit Service Data Sheet](https://www.edgeware.tv/wp-content/uploads/Datasheet-Network-Audit-Service.pdf)
- [Online Monitoring Service Data Sheet](http://www.edgeware.tv/wp-content/uploads/Datasheet-Online-Monitoring-Service.pdf)
- [System Customization Data Sheet](http://www.edgeware.tv/wp-content/uploads/Datasheet-System-Customization.pdf)
- [Training Services Data Sheet](http://www.edgeware.tv/wp-content/uploads/Datasheet-Training-Services.pdf)
- [Maintenance & Support Data Sheet](http://www.edgeware.tv/wp-content/uploads/Datasheet-Maintenance-and-Support.pdf)